WebGL によるプログラミング課題 説明書

- 1. 概要 好きなゲーム機の起動画⾯を WebGL で再現してみた。
- 2. ⼯夫した点
	- 1. NINTENDO 64

平面を sin 関数で変化させ、また二色のスポットラ イトを用いて波立つ様子を再現した。

白一色·濃い色·薄い色の3種類の立体 N を用いて、 色の変化や鏡写しになっている様子を再現した。

2. Game Cube

時間差で opacity を変更して、立方体が動いた後に 正方形が足跡のように出現する様子を再現した。 最後立方体が上方向に回転すると同時に、手前側に も移動させることで、遠近法を利用して立方体が大き くなったかのように⾒せた。

3. Play Station

光の強さを徐々に強くして、暗闇から浮かび上がる 様子を再現した。

光源や図形を細かく設定して、なるべく本家の形に 近づくようにした。

4. Sega Saturn(欧州·⽶国版)

強い光を一気に弱くすることで、光の中から急にロ ゴが現れる様⼦を再現した。

銀色の螺旋のような部分は、なるべく本家の形に近 づくように座標を微調整した。

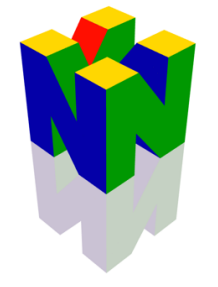

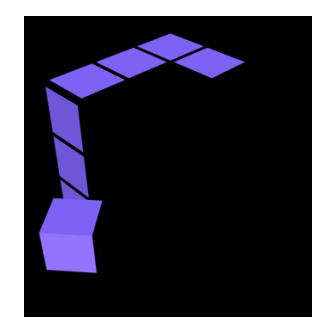

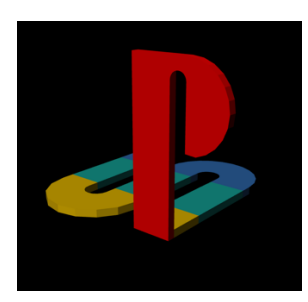

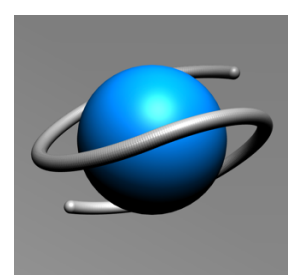

## 3. 感想

Sega Saturn の銀色の螺旋のような部分が一番難しかった。小さな球をたくさん作り、 それらの座標を細かく設定して表示するという手段しか思いつかなかった。螺旋を構成 する球の数を増やせば、もっと滑らかな螺旋になる。しかしその分動作が非常に重くな るので、描画速度を優先し球の数を減らした。螺旋部分に細かい縦線が⾒えるのはこれ が原因である。